# Cheatography

**Push**

## Data Structures Cheat Sheet by [TowChow23](http://www.cheatography.com/towchow23/) via [cheatography.com/28831/cs/8484/](http://www.cheatography.com/towchow23/cheat-sheets/data-structures)

```
public void push(T newEntry) {
        // Add to beginning of
chain:
       try {
           LinkedStack.Node
newNode = new
LinkedStack.Node(newEntry);
          newNode.next =
firstNode; // Make new node
reference rest of chain
          // (firstNode is null
if chain is empty)
          firstNode = newNode; //
New node is at beginning of chain
          numberOfEntries++;
       } catch (OutOfMemoryError
e) {
           throw new
IllegalStateException();
       }
       //return true;
  \rightarrow
```
### **Pop**

```
@Override
   public T pop() {
       T result = null;
       if (firstNode != null) {
           result =
firstNode.data;
           firstNode =
firstNode.next; // Remove first
node from chain
           numberOfEntries--;
       } else {
          throw new
NoSuchElementException();
      }
       return result;
   }
```
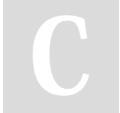

By **TowChow23** [cheatography.com/towchow23/](http://www.cheatography.com/towchow23/)

```
Top
public T top() {
        if (firstNode != null) {
           return firstNode.data;
        }
        throw new
NoSuchElementException("Stack is
Empty");
 }
Induction Proofs
```

```
Claim: for any n ≥ 1, 1+2+3+4+\cdots+ n = \frac{n \cdot (n+1)}{2}Proof:
                         n=1 1=\frac{1\cdot 2}{2} \vee• Base case:
· Induction step:
   for any k \ge 1, if 1+2+3+4+\cdots+k = \frac{k \cdot (k+1)}{2}then 1+2+3+4+\cdots+k+(k+1) = \frac{(k+1)\cdot(k+2)}{2}
```
#### **Recursive Fern**

```
public void drawFern(double x,
double y, double angle, double
size) {
if (size > 1.0) { // STOP if size
\leq 1.01double[] end;
double length = size * 0.5;
end = drawStem(x, y, angle,
length); // private method
double smaller = size * 0.5; //
SMALLER<sup>1</sup>
drawFern(end[0], end[1], angle+60,
smaller);
drawFern(end[0], end[1], angle,
smaller);
drawFern(end[0], end[1], angle-60,
smaller);
}
}
```
Published 23rd June, 2016. Last updated 23rd June, 2016. Page 1 of 2.

#### **Recursive Binary**

```
public static <T> int
binaryFind(Comparable<T> item, T[]
v, int lo, int hi) {
       if (lo > hi) { return -1;
}
       int mid = lo + (hi - lo) /
2:if (item.compareTo(v[mid])
\langle 0 \rangle {
            return
binaryFind(item, v, lo, mid - 1);
       } else if
(item.compareTo(v[mid]) > 0) {
            return
binaryFind(item, v, mid+1, hi);
       } else { return mid; } //
found it!
   }
```
### **Selection Sort**

```
public static <T extends
Comparable<? super T>>
           void selectionSort(T[]
a) {
       for (int i = 0; i <
a.length - 1; ++i) {
           int minPos = i;
           for (int j = i + 1; j\leq a.length; j++) {
               if
(a[j].compareTo(a[minPos]) < 0) {
                    minPos = j;}
           }
                T temp =
a[minPos];
                a[\text{minPos}] = a[i];a[i] = temp;
       }
   }
```
Sponsored by **Readability-Score.com** Measure your website readability! <https://readability-score.com>

# Cheatography

## Data Structures Cheat Sheet by [TowChow23](http://www.cheatography.com/towchow23/) via [cheatography.com/28831/cs/8484/](http://www.cheatography.com/towchow23/cheat-sheets/data-structures)

**Insertion (cont)**

}

}

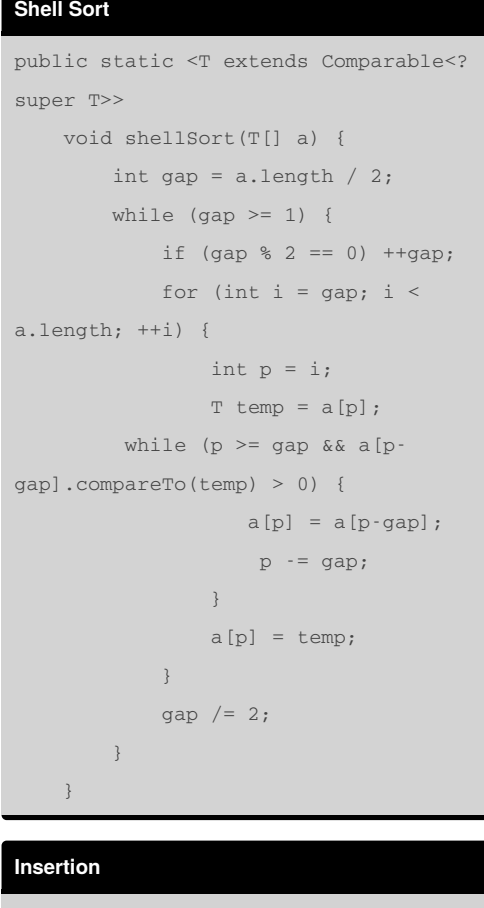

```
public static <T extends Comparable<?
super T>>
    void insertionSort(T[] a) {
       for (int i = 0; i < a.length -
1; ++i) {
            int p = i + 1;
            T temp = a[p];
            while (p > 0 \& k \text{ a } [p -1].compareTo(temp) > 0) {
                a[p] = a[p-1];
                -p;
            }
            if (p > 0) // count the
last a[p-1] comparison
            a[p] = temp;
```
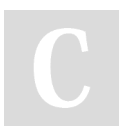

By **TowChow23** [cheatography.com/towchow23/](http://www.cheatography.com/towchow23/) Published 23rd June, 2016. Last updated 23rd June, 2016. Page 2 of 2.

Sponsored by **Readability-Score.com** Measure your website readability! <https://readability-score.com>